## **Appendix 1**. Chemical Reactions

Chemical reactions Stoichiometry

$$
FeSO_4 + 2FeCl_3 + 8NH_4OH \rightarrow Fe_3O_4 + (NH_4)_2SO_4 + 6NH_4Cl + 4H_2O
$$

The product of  $Fe<sub>3</sub>O<sub>4</sub>$  to get a result of 7 grams. Then the first thing calculate the molar value of  $Fe<sub>3</sub>O<sub>4</sub>$ :

a. Calculate the mol of  $Fe<sub>3</sub>O<sub>4</sub>$ 

$$
mol = \frac{m}{Mr}
$$

Mr  $Fe<sub>3</sub>O<sub>4</sub> = 232$  gram

Therfore, mol of  $Fe<sub>3</sub>O<sub>4</sub>$  to get 7 grams of product are

$$
mol = \frac{7}{232} = 0,0320 \text{ mol}
$$

- b. Calculate the mol of  $FeSO<sub>4</sub>$ mol  $FeSO_4$  = Coefficient value of  $FeSO_4$  x mol of  $Fe_3O_4$ mol  $FeSO_4 = 1 \times 0,032 = 0,0320$  mol
- c. Calculate the mol of  $FeCl<sub>3</sub>$ mol  $FeCl_3$  = Coefficient value of  $FeCl_3$  x mol of  $Fe_3O_4$ mol  $FeCl_3 = 2 \times 0,032 = 0,064$  mol
- d. Calculate the mass of  $FeSO<sub>4</sub>$  to get 7 grams of  $Fe<sub>3</sub>O<sub>4</sub>$

 $Massa$   $FeSO<sub>4</sub> = mol FeSO<sub>4</sub>$  x Mr  $FeSO<sub>4</sub>$ . 7H2O  $Massa FeSO<sub>4</sub> = 0.0320 x 278 = 8,896 gram$ 

e. Calculate the mass of iron sand ( $Fe<sub>2</sub>O<sub>3</sub>$ ) to get 7 grams of  $Fe<sub>3</sub>O<sub>4</sub>$ Based on the mol of  $Fe<sub>2</sub>O<sub>3</sub>$  *n*= 0,0320 mol. Then the determination of the mass of the sand is multiplied by the number of mol  $Fe<sub>2</sub>O<sub>3</sub>$  assuming that the content of  $Fe<sub>2</sub>O<sub>3</sub>$  are 81,69%. Then the calculation is:

 = 23 x Mr 2<sup>3</sup> = (0,032 100/81,69) 160 = ,

f. Calculate the mol of  $FeCl<sub>3</sub>$ 

$$
Fe2O3: FeCl3 = (0,039): (81,69\% x 0,039 x 2)
$$

$$
mol of FeCl3 = 0,064 mol
$$

g. Calculate the mol of HCl

Coefficient HCl : Coefficient  $Fe<sub>2</sub>O<sub>3</sub>= 6 : 1$ 

mol 
$$
HCl = \frac{coef.HCl}{coef.Fe_2O_3} x
$$
 mol  $Fe_2O_3$   
mol  $HCl = \frac{6}{1} x$  0,032 mol = **0,192 mol**

h. Calculate the volume of HCl

$$
mol = volume \times molaritas
$$

$$
volume = \frac{mol}{Molaritas}
$$

$$
volume = \frac{0,192}{12,063} = 0,0159l = 15,9 ml
$$

i. The sedimentation reaction of iron salts in a  $NH<sub>4</sub>OH25%$  solution

$$
FeSO_4 + 2FeCl_3 + 8NH_4OH \rightarrow Fe_3O_4 + (NH_4)_2SO_4 + 6NH_4Cl + 4H_2O
$$

mol of  $FeCl<sub>3</sub> = 0,064$  mol

j. Calculate the mass of iron salt

$$
mass of FeCl3 = mol FeCl3 x Mr FeCl3
$$

mass of 
$$
FeCl_3 = 0.064x 162.5 \frac{gr}{mol} = 10.4
$$
 gram

k. Calculate the mol of  $NH<sub>4</sub>OH$ 

Coefficient of  $NH_4OH$ : Coefficient of  $FeCl_3 = 8:2$ 

$$
Mol NH4OH = \frac{coef.NH4OH}{coef.FeCl3} x mol FeCl3
$$

$$
mol\ NH_4OH = \frac{9}{2}x0,064 = 0,256 mol
$$

1. Calculate the volume of  $NH<sub>4</sub>OH$ 

Volume 
$$
NH_4OH = \frac{mol NH_4OH}{Molaritas NH_4OH}
$$

Volume 
$$
NH_4OH = \frac{0.4256}{6.64285} = 0.038537 l = 38.537 ml
$$

m. Calculate the mol of  $NH<sub>4</sub>OH$ 

Coefficient of  $NH_4OH$  : coefficient of  $FeSO_4 = 8:1$ 

$$
Mol NH_4OH = \frac{coef. NH_4OH}{coef. FeSO_4} x mol FeCl_2
$$

$$
mol\ NH_4OH = \frac{8}{1}x0,032 = \mathbf{0},\mathbf{256}\ mol
$$

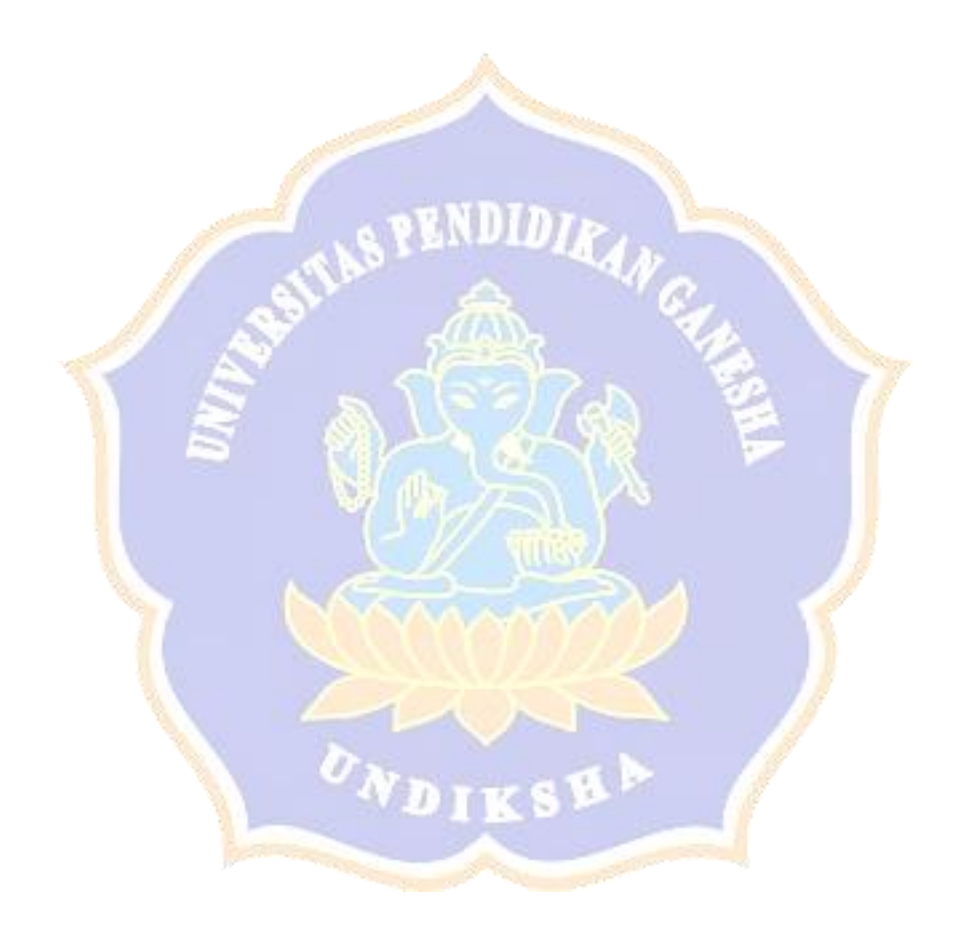

**Appendix 2**. Calculation of lattice parameters

The calculation of the width of the mesh uses the Bragg equation.

$$
n\lambda = 2d\sin\theta
$$

$$
d = \frac{n\lambda}{2\sin\theta}
$$

In determining the value of a lattice parameter for a cubic crystal structure using the following equation.

$$
a = d_{hkl}\sqrt{h^2 + k^2 + l^2}
$$

| $\frac{1}{2}$ . Canonian of family parameters $\frac{1}{2}$ |                                   |          |             |                |                 |                |             |             |  |
|-------------------------------------------------------------|-----------------------------------|----------|-------------|----------------|-----------------|----------------|-------------|-------------|--|
| $\lambda$ (Å)                                               | $2\theta$                         | $\theta$ | $sin\theta$ | h              | $\bf k$         | 1              | $d_{hkl}$   | a           |  |
| 1,5406                                                      | 21,16978                          | 10,58489 | 0,183692    | 1              | $\mathbf{1}$    | 1              | 4,193429626 | 7,26323317  |  |
| 1,5406                                                      | 30,10588                          | 15,05294 | 0,259711    | $\overline{2}$ | $\overline{2}$  | $\overline{0}$ | 2,96598423  | 8,389070249 |  |
| 1,5406                                                      | 35,47378                          | 17,73689 | 0,304646    | $\overline{3}$ | $\overline{3}$  | 1              | 2,528505421 | 11,02149961 |  |
| 1,5406                                                      | 36,58537                          | 18,29269 | 0,313871    | $\overline{2}$ | $\overline{2}$  | $\overline{2}$ | 2,454191092 | 8,501567326 |  |
| 1,5406                                                      | 43,13566                          | 21,56783 | 0,367602    | $\overline{4}$ | $\overline{0}$  | $\overline{0}$ | 2,095470251 | 8,381881005 |  |
| 1,5406                                                      | 53,38174                          | 26,69087 | 0,449177    | $\overline{4}$ | $\overline{2}$  | $\overline{2}$ | 1,714915557 | 8,401336133 |  |
| 1,5406                                                      | 57,03821                          | 28,51911 | 0,477452    | 5              | $\vert 1 \vert$ | $\mathbf{1}$   | 1,613356671 | 8,383247176 |  |
| 1,5406                                                      | 62,62215                          | 31,31108 | 0,519684    | $\overline{4}$ | $\overline{4}$  | $\overline{0}$ | 1,482246148 | 8,384850422 |  |
|                                                             | <b>Average lattice parameters</b> |          |             |                |                 |                |             |             |  |

**Table 1.** Calculation of lattice parameters pH 9

Table 2. Calculation of lattice parameters pH 9

| $\lambda(\AA)$ | $2\theta$ | $\theta$ | $sin\theta$ | h              | $\bf k$        | T        | $d_{hkl}$ | a        |
|----------------|-----------|----------|-------------|----------------|----------------|----------|-----------|----------|
| 1,5406         | 30,18307  | 15,09154 | 0,260362    | $\overline{2}$ | $\overline{2}$ | $\Omega$ | 2,958575  | 8,368113 |
| 1,5406         | 35,55026  | 17,77513 | 0,305282    | 3              | 3              | 1        | 2,523241  | 10,99855 |
| 1,5406         | 43,20692  | 21,60346 | 0,368181    | 4              | $\Omega$       | 0        | 2,092179  | 8,368717 |
| 1,5406         | 53,52965  | 26,76483 | 0,450329    | 4              | $\overline{2}$ | 2        | 1,710525  | 8,379829 |
| 1,5406         | 57,13702  | 28,56851 | 0,478209    | 5              |                |          | 1,610801  | 8,369968 |
| 1,5406         | 62,7346   | 31,3673  | 0,520522    | $\overline{4}$ | 4              | $\theta$ | 1,479859  | 8,371349 |
|                | 8,809421  |          |             |                |                |          |           |          |

| $\lambda$ (Å)                     | $2\theta$ | θ        | $sin\theta$ | h              | k              | 1              | $d_{hkl}$ | a        |
|-----------------------------------|-----------|----------|-------------|----------------|----------------|----------------|-----------|----------|
| 1,5406                            | 30,20171  | 15,10086 | 0,260519    | $\overline{2}$ | $\overline{2}$ | $\overline{0}$ | 2,956791  | 8,363068 |
| 1,5406                            | 35,56887  | 17,78444 | 0,305437    | 3              | 3              | 1              | 2,521963  | 10,99298 |
| 1,5406                            | 43,22874  | 21,61437 | 0,368358    | 4              | $\overline{0}$ | $\overline{0}$ | 2,091174  | 8,364695 |
| 1,5406                            | 53,62985  | 26,81493 | 0,45111     | 4              | $\overline{2}$ | $\overline{2}$ | 1,707566  | 8,365329 |
| 1,5406                            | 57,16377  | 28,58189 | 0,478414    | 5              | 1              | 1              | 1,610111  | 8,366382 |
| 1,5406                            | 62,7863   | 31,39315 | 0,520908    | $\overline{4}$ | $\overline{4}$ | $\overline{0}$ | 1,478765  | 8,365159 |
| <b>Average lattice parameters</b> |           |          |             |                |                |                |           | 8,802936 |

**Table 3.** Calculation of lattice parameters pH 11

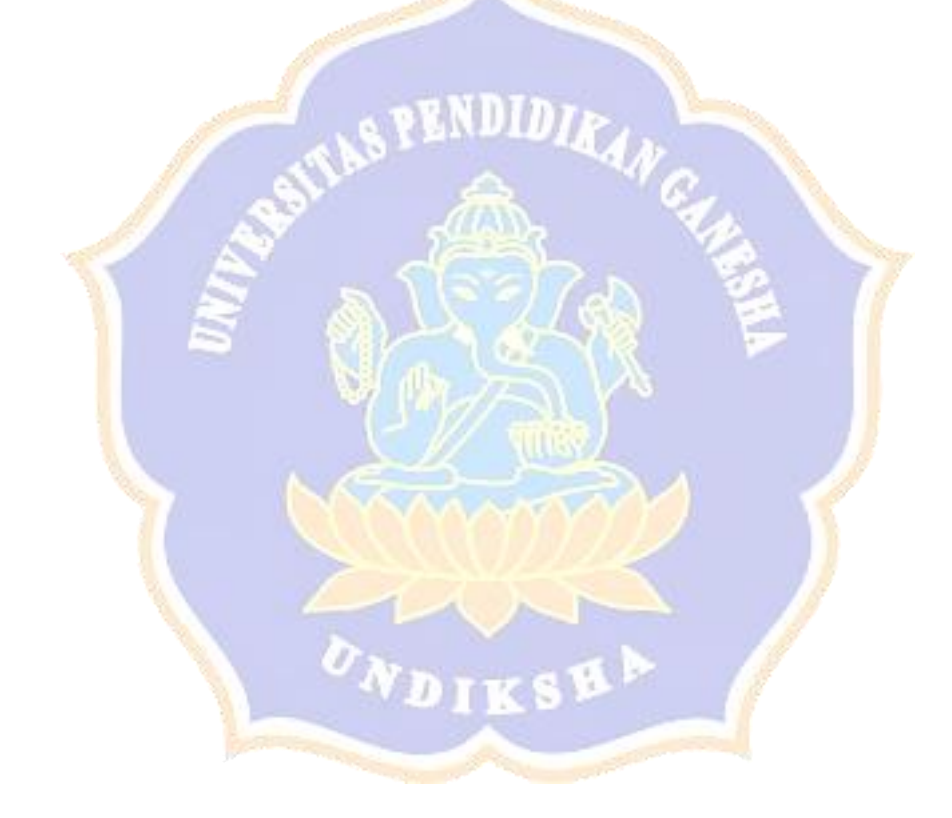

**Appendix 3**. Calculation of crystal size Calculation of crystal size using the Debye-Scherrer equation

$$
D = \frac{K\lambda}{B\cos\theta}
$$

Description:

 $D =$  crystal size

 $K =$  Scherrer constant  $(0.9)$ 

 $\lambda$  = X-ray wavelength (0.15406 A)

 $B = FWHM$ , width half the peak of the maximum wave (from XRD data analysis using ORIGIN)

 $\theta$  = Wave angle

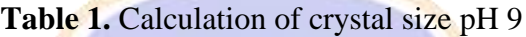

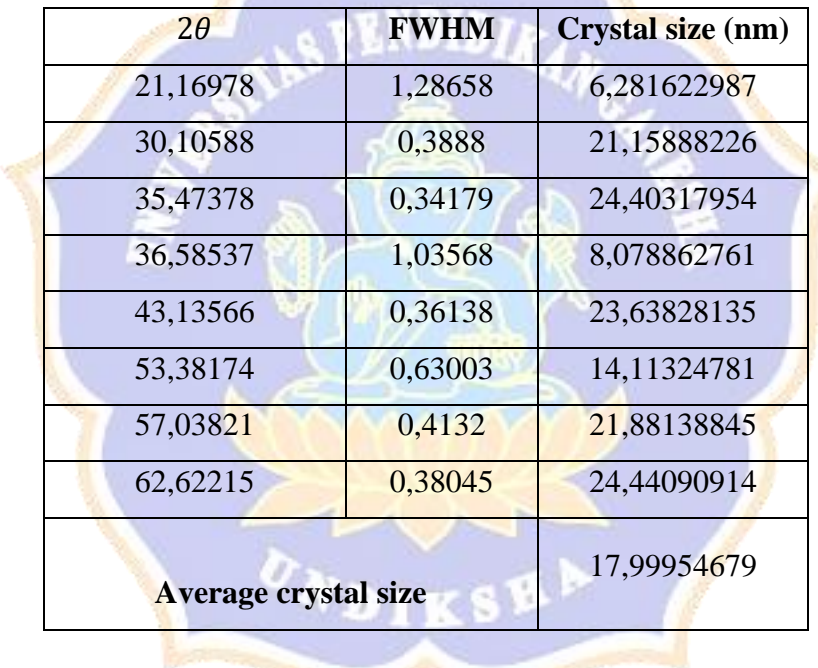

Table 2. Calculation of crystal size pH 10

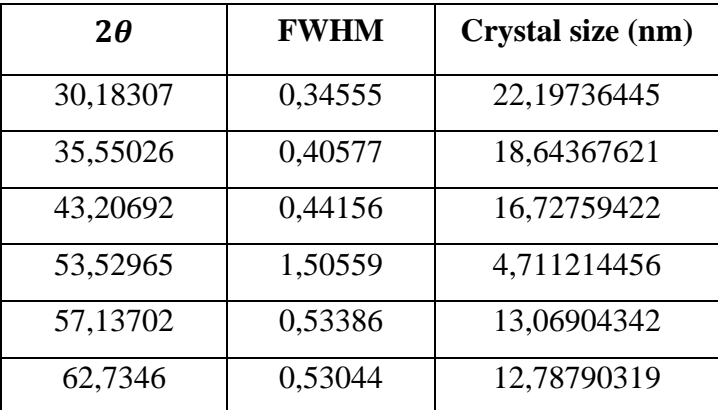

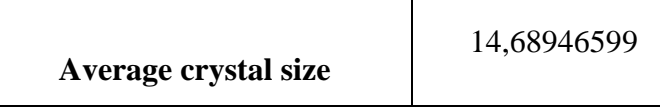

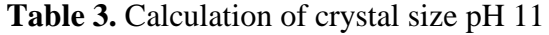

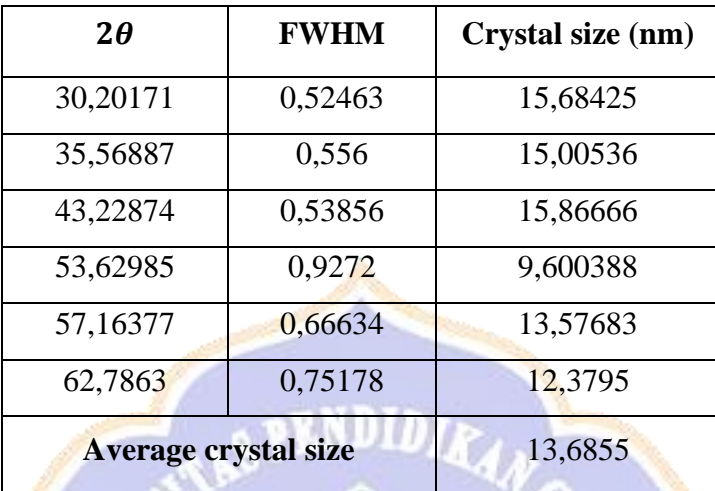

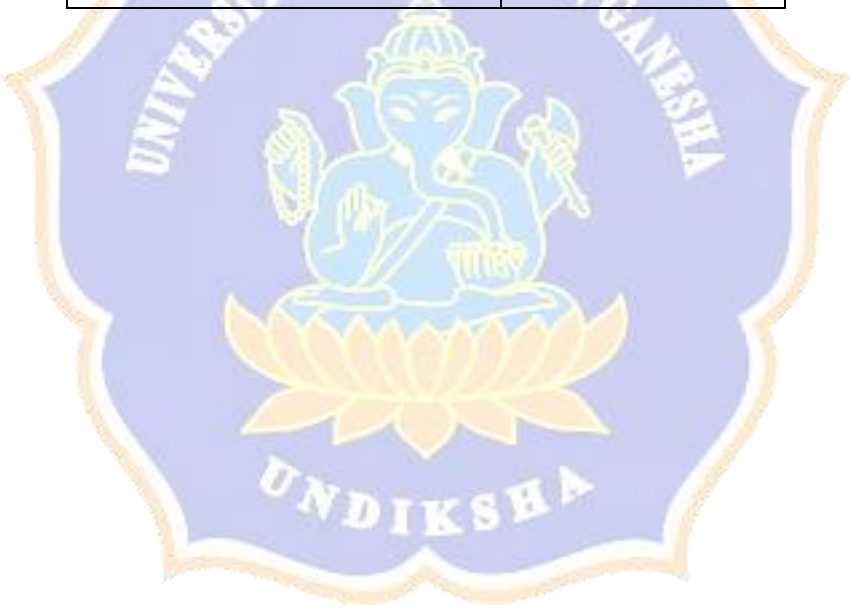

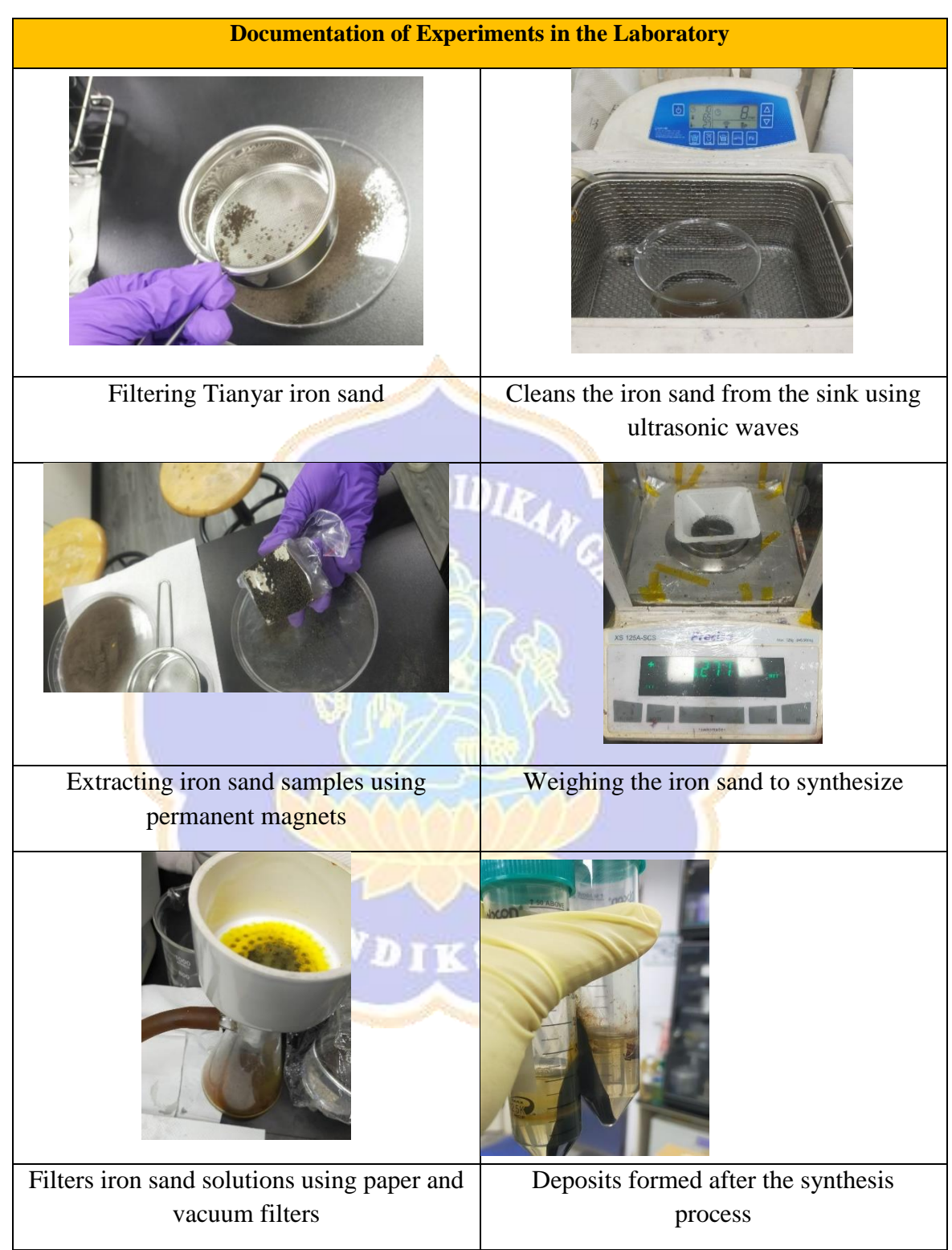

## **Appendix 4.** Research Documentations

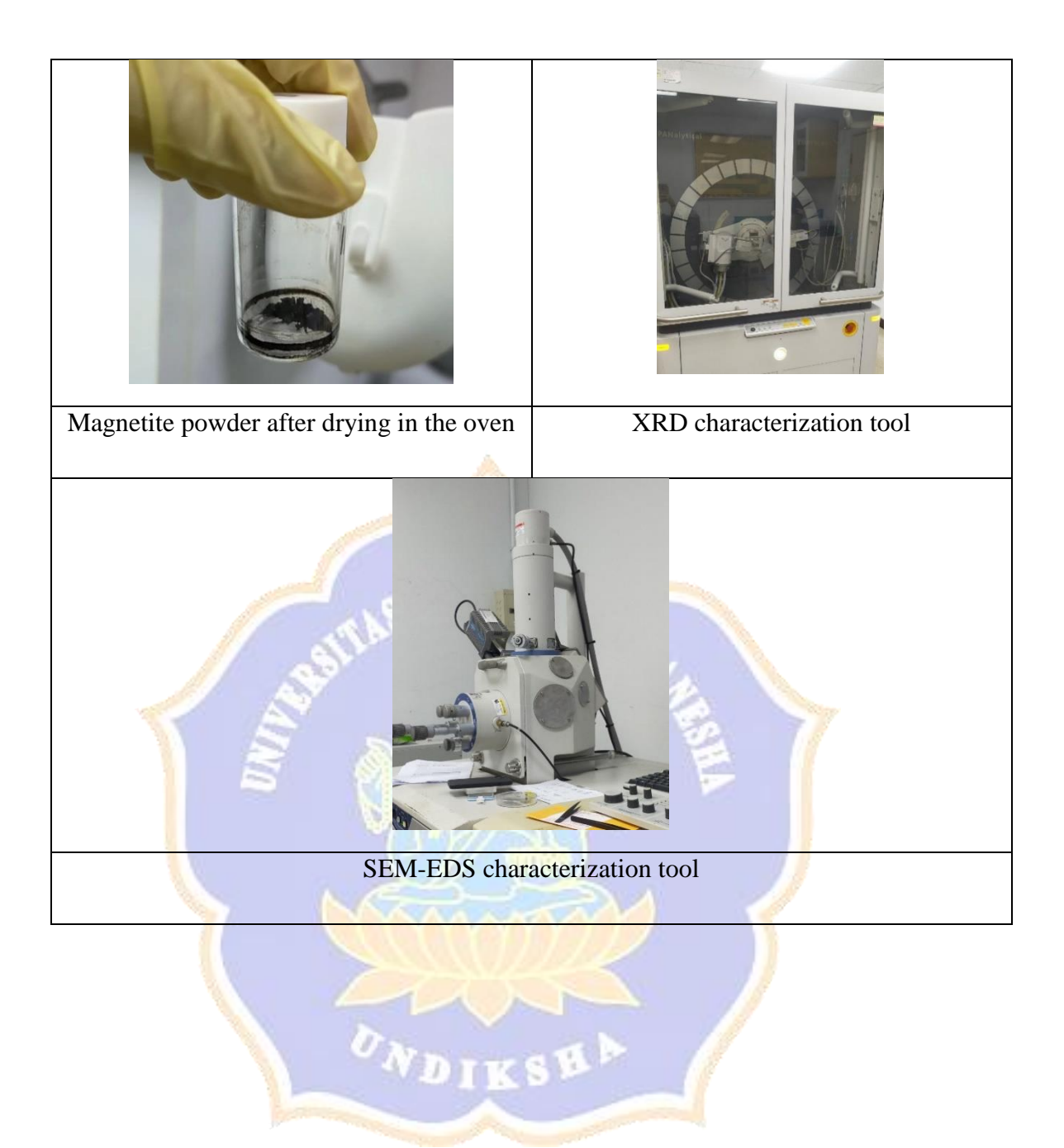